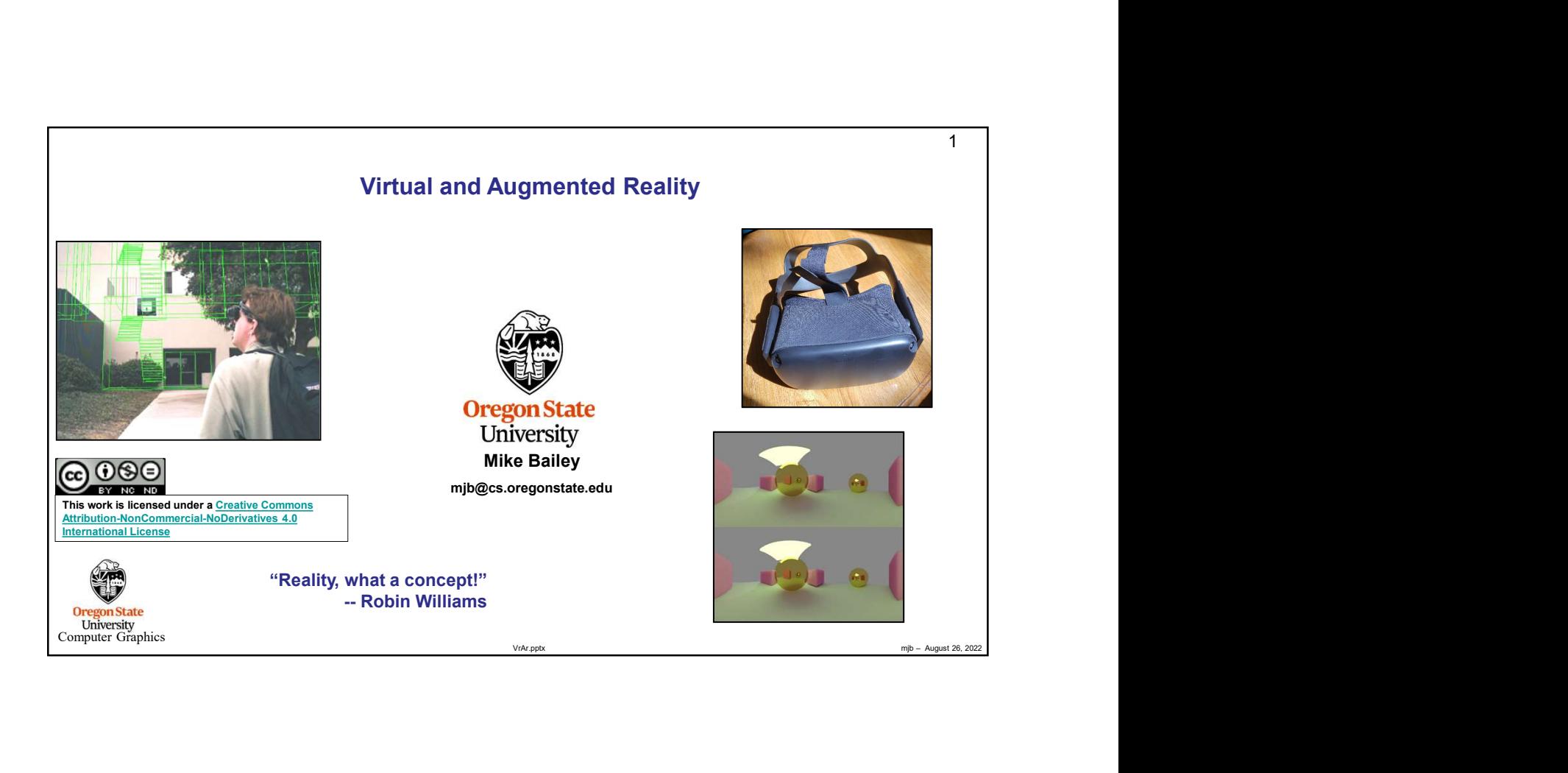

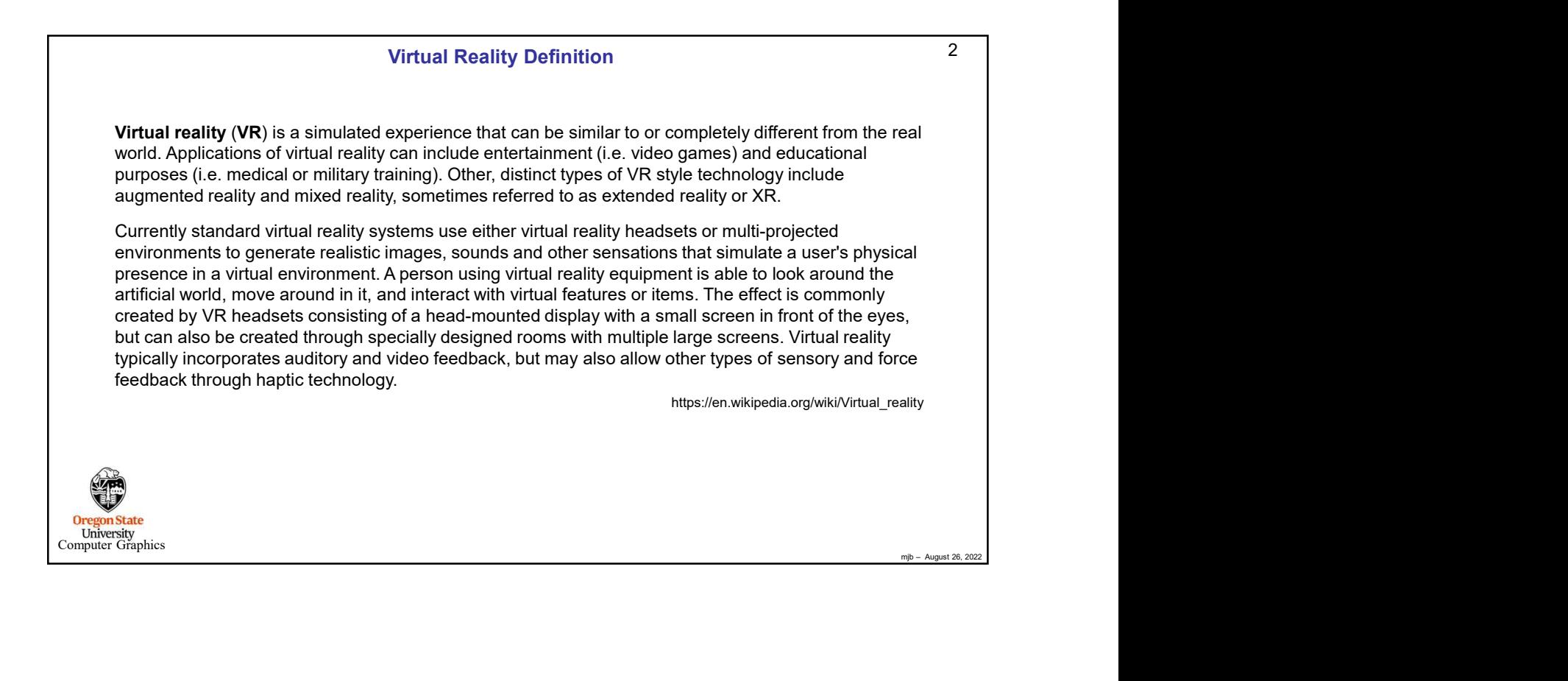

## 1

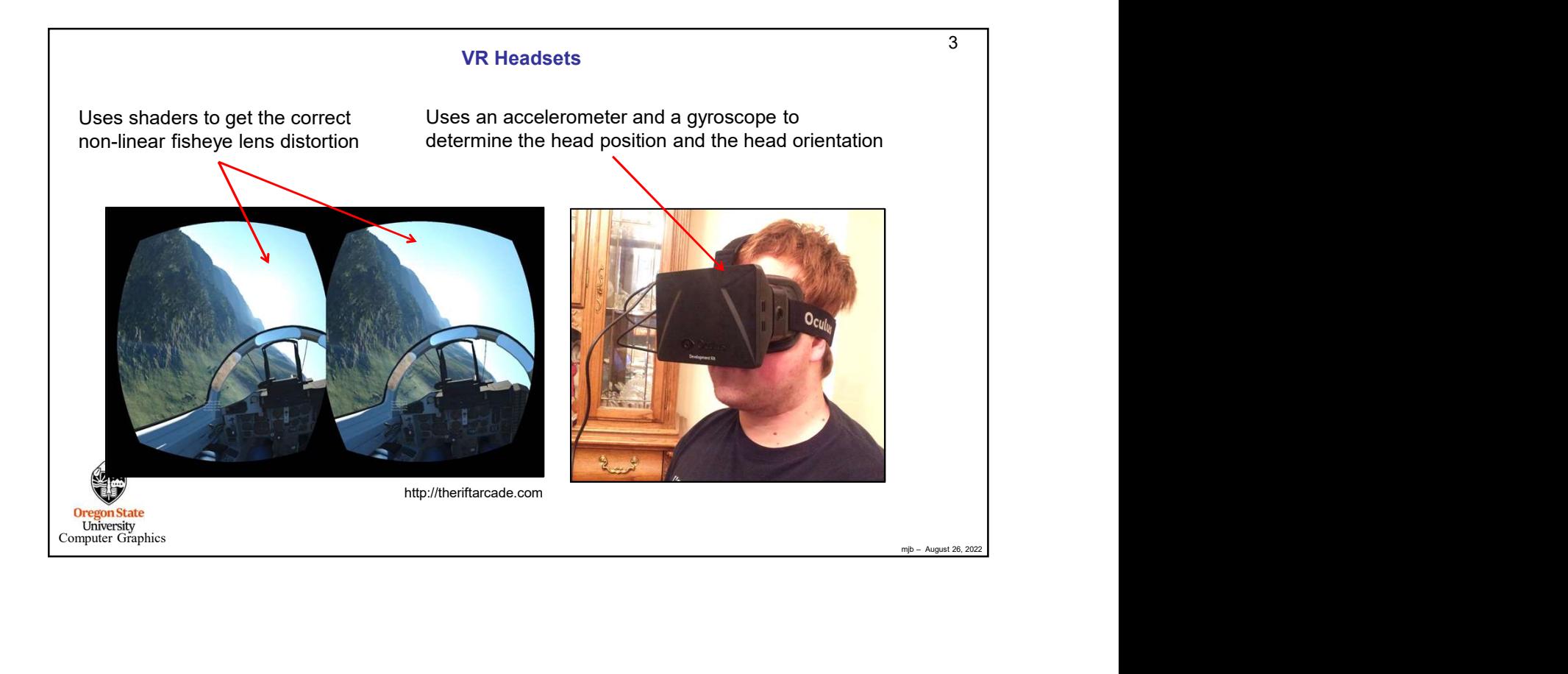

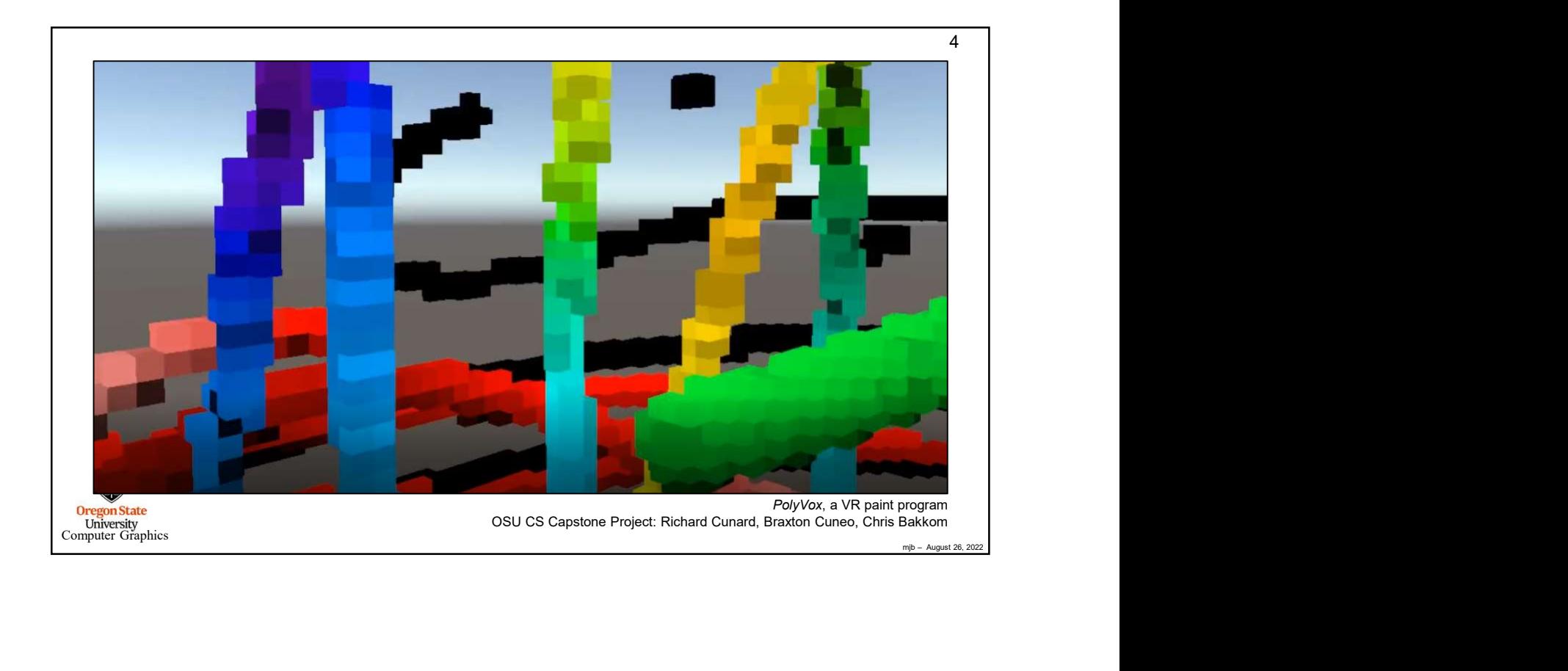

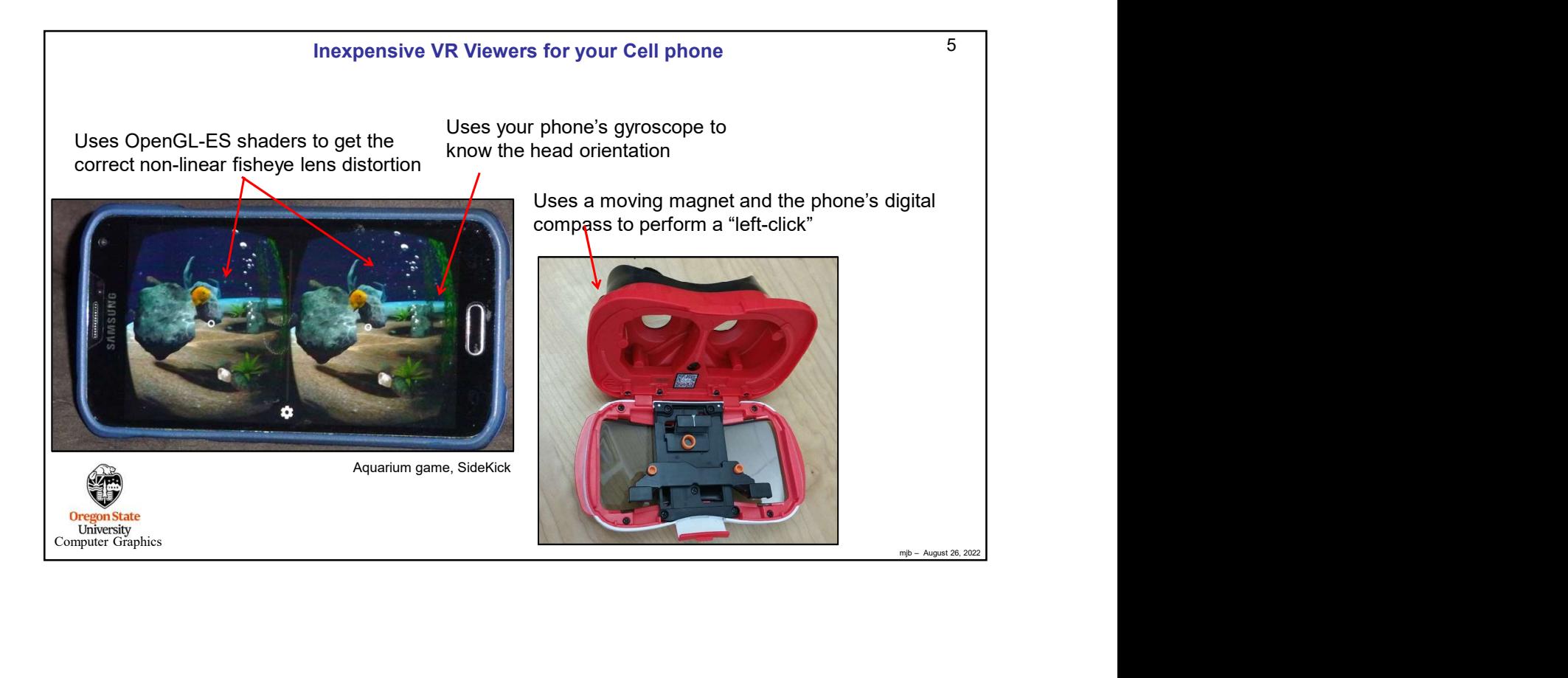

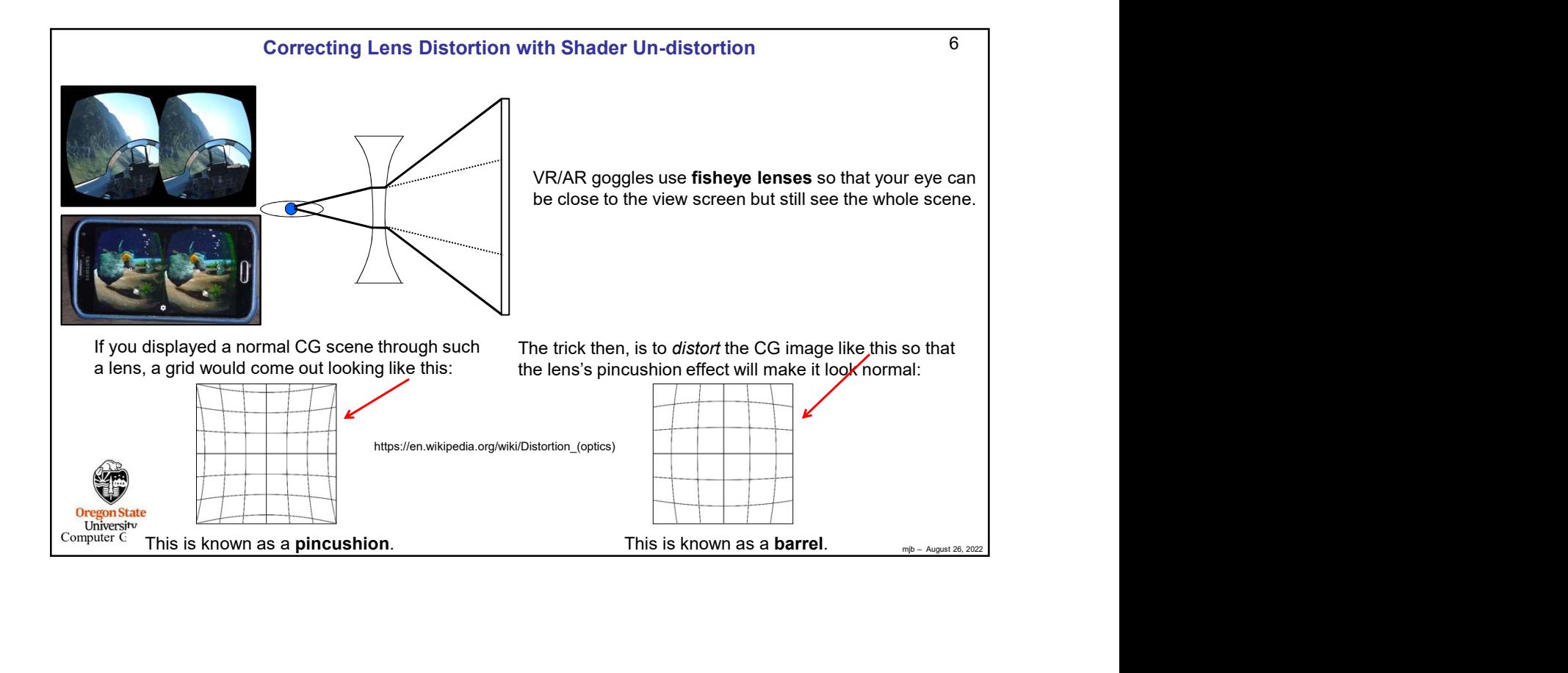

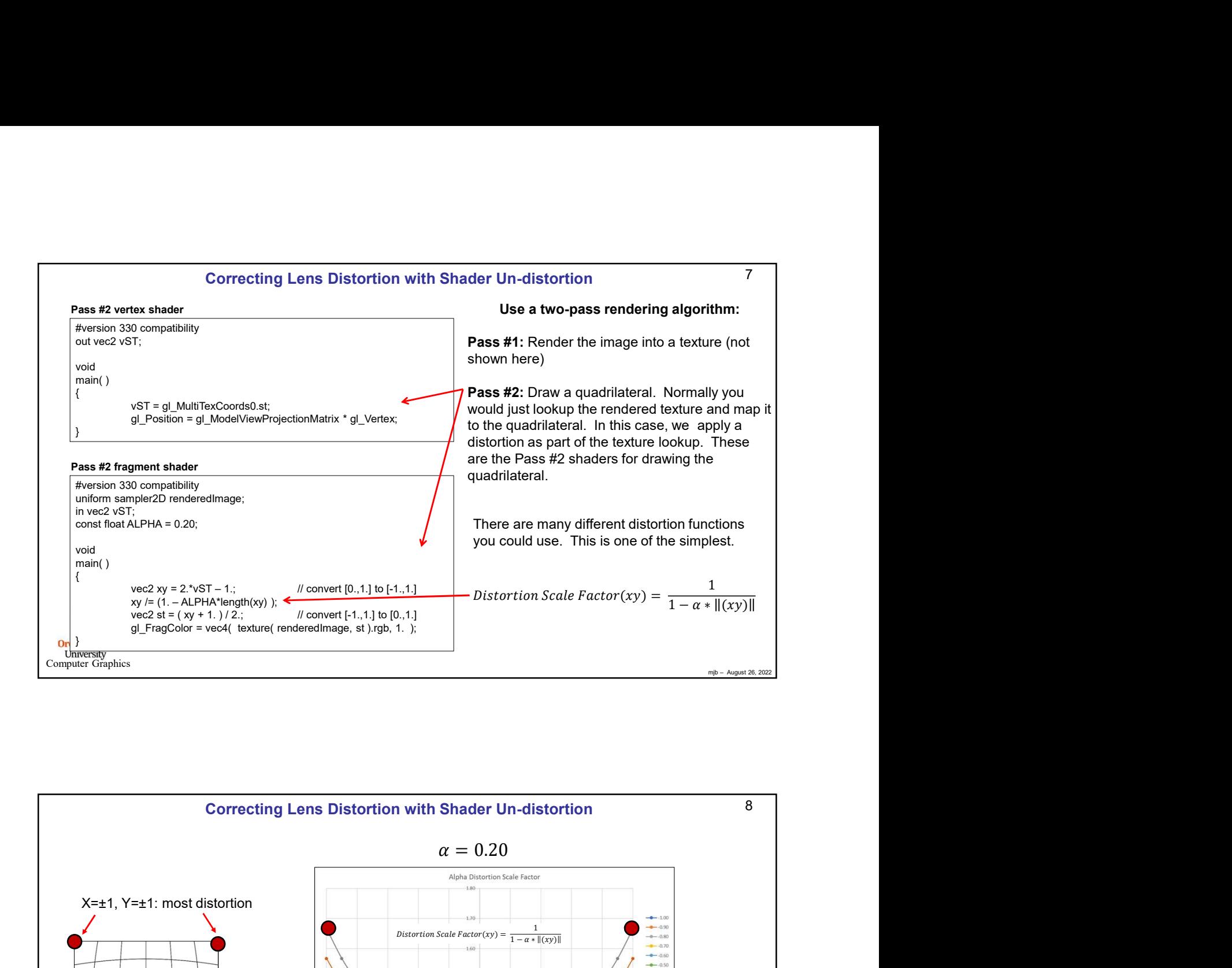

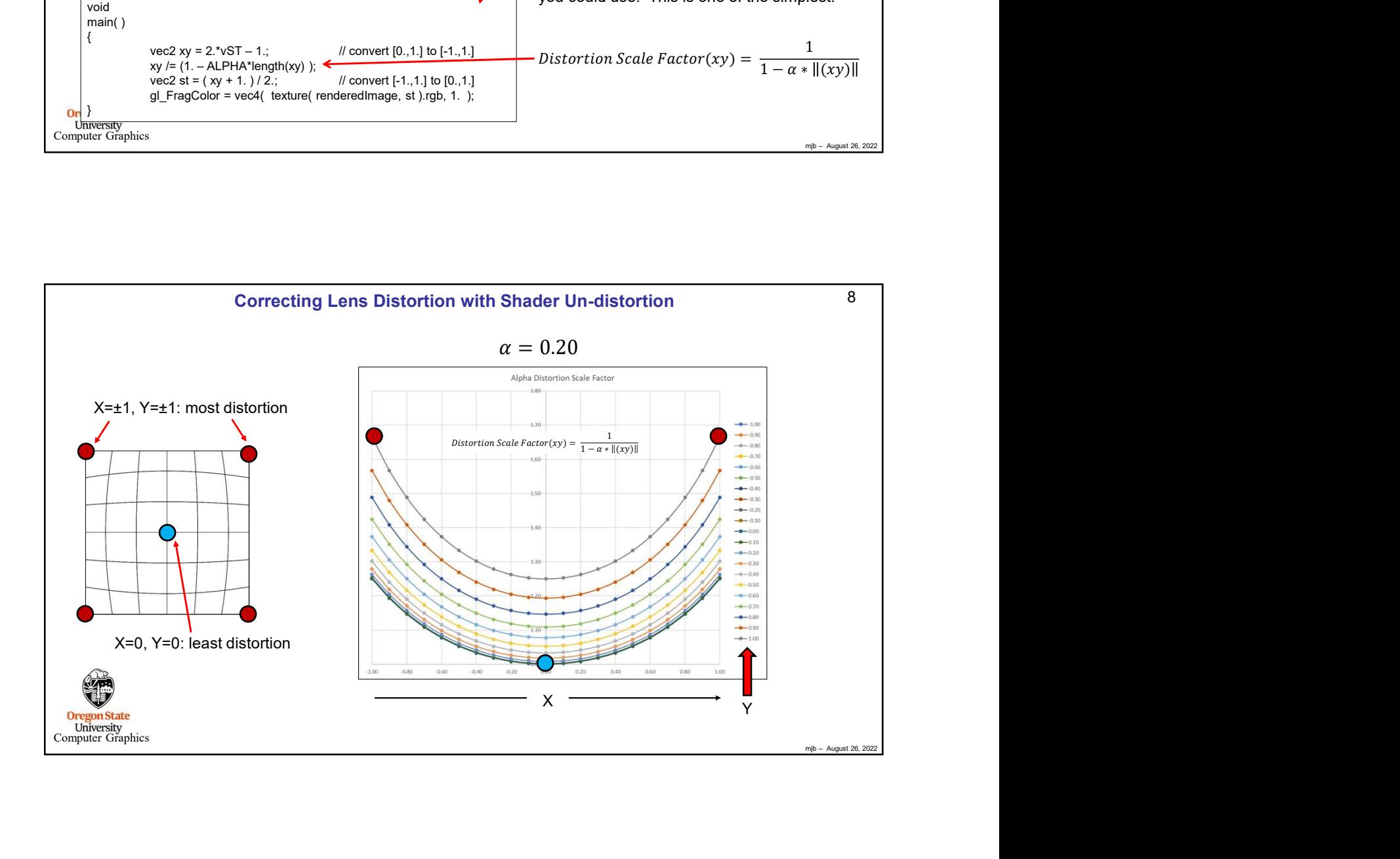

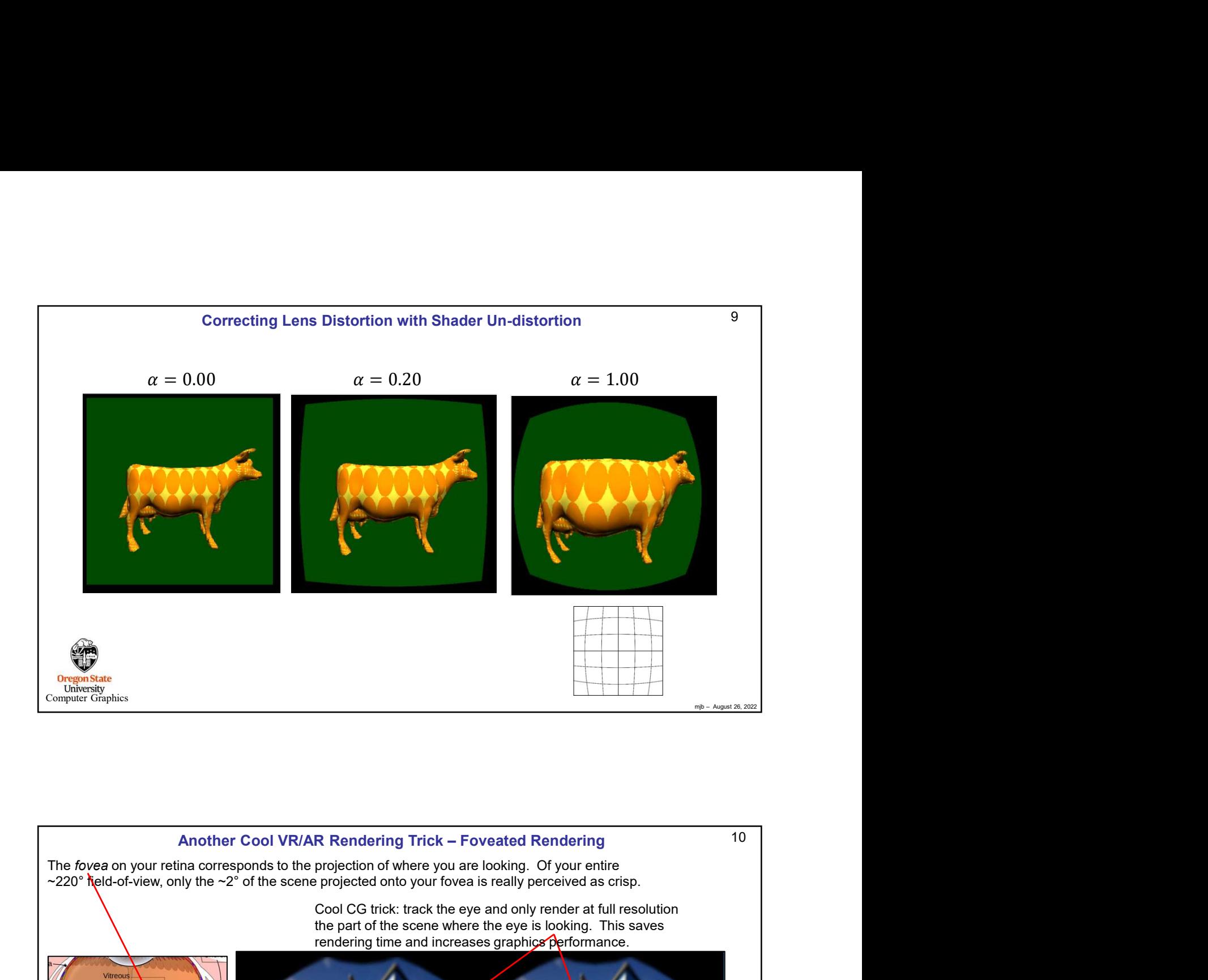

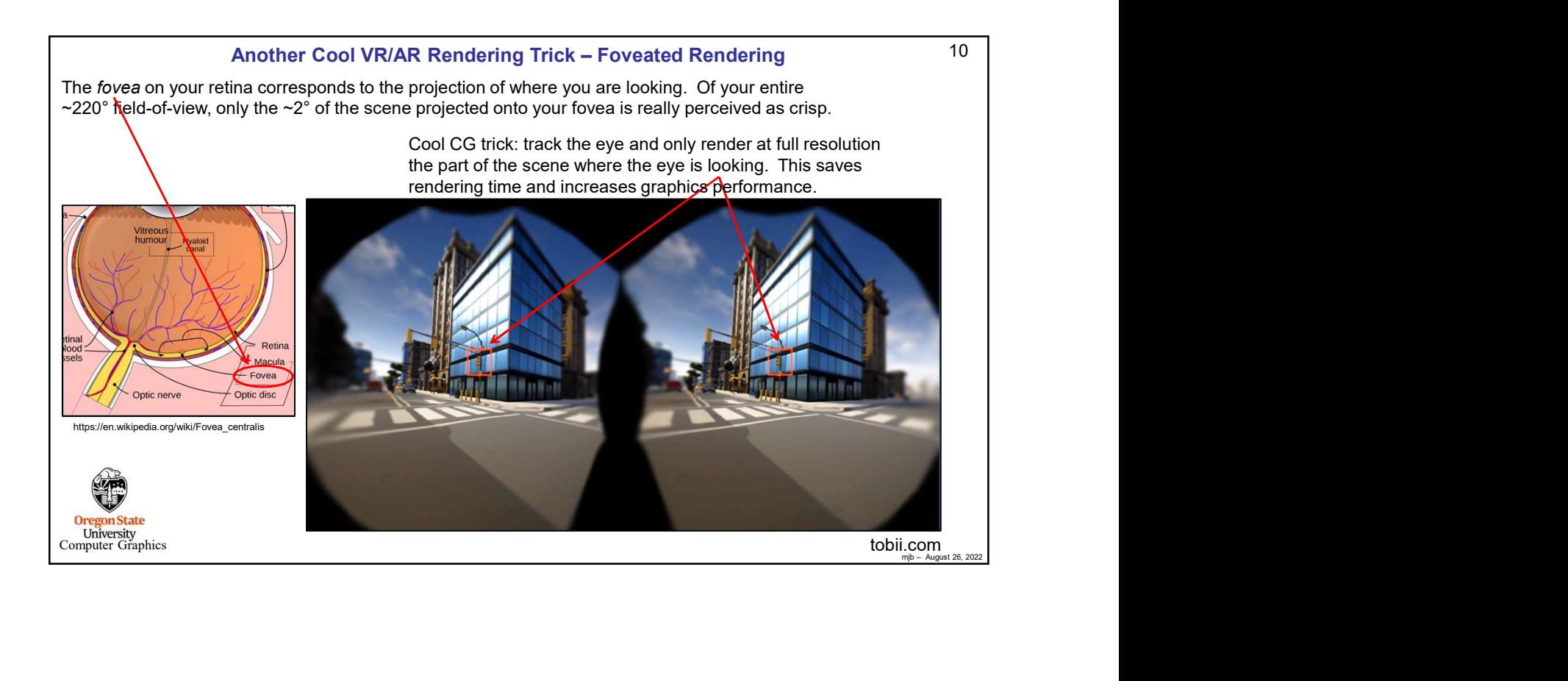

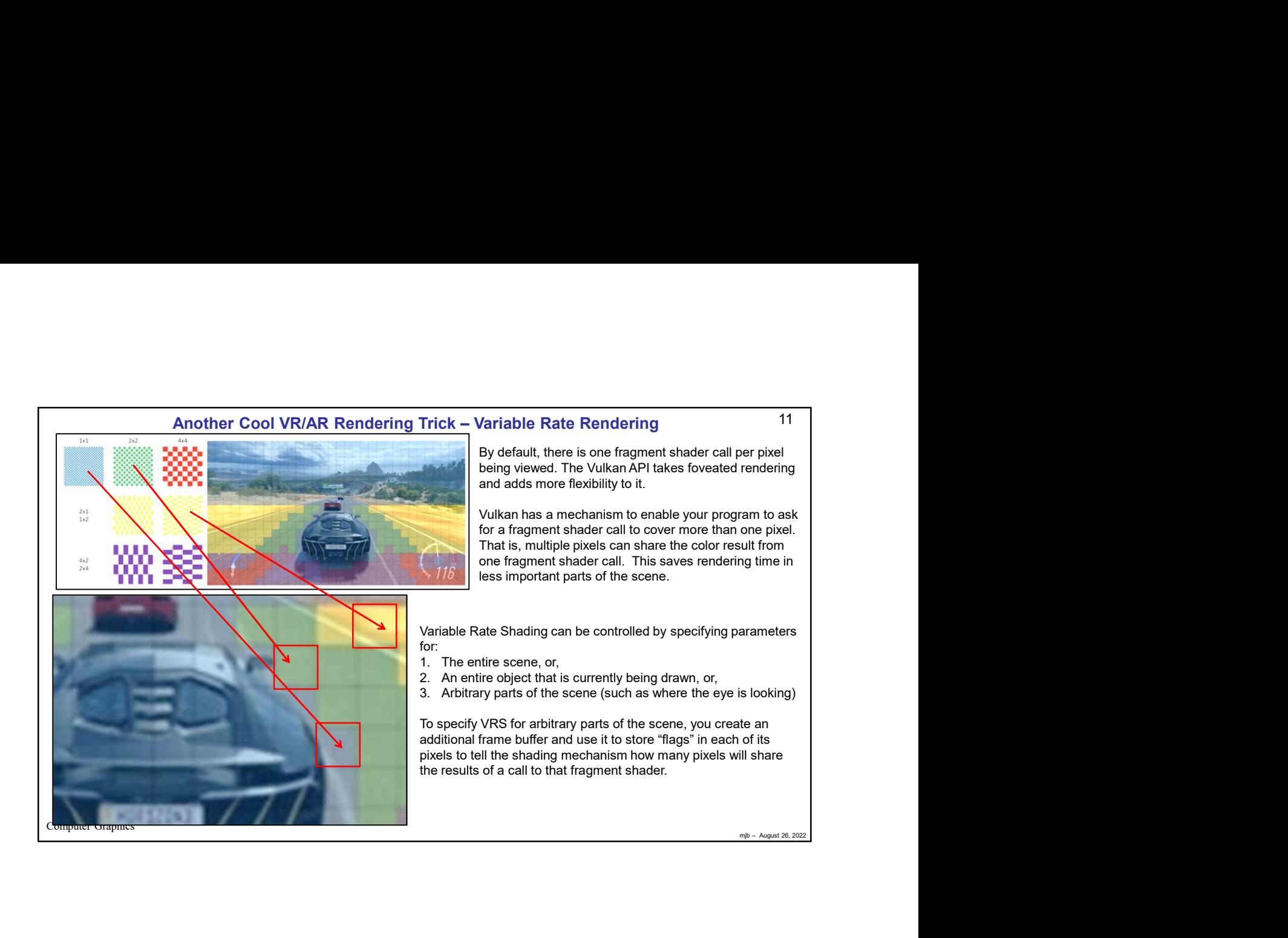

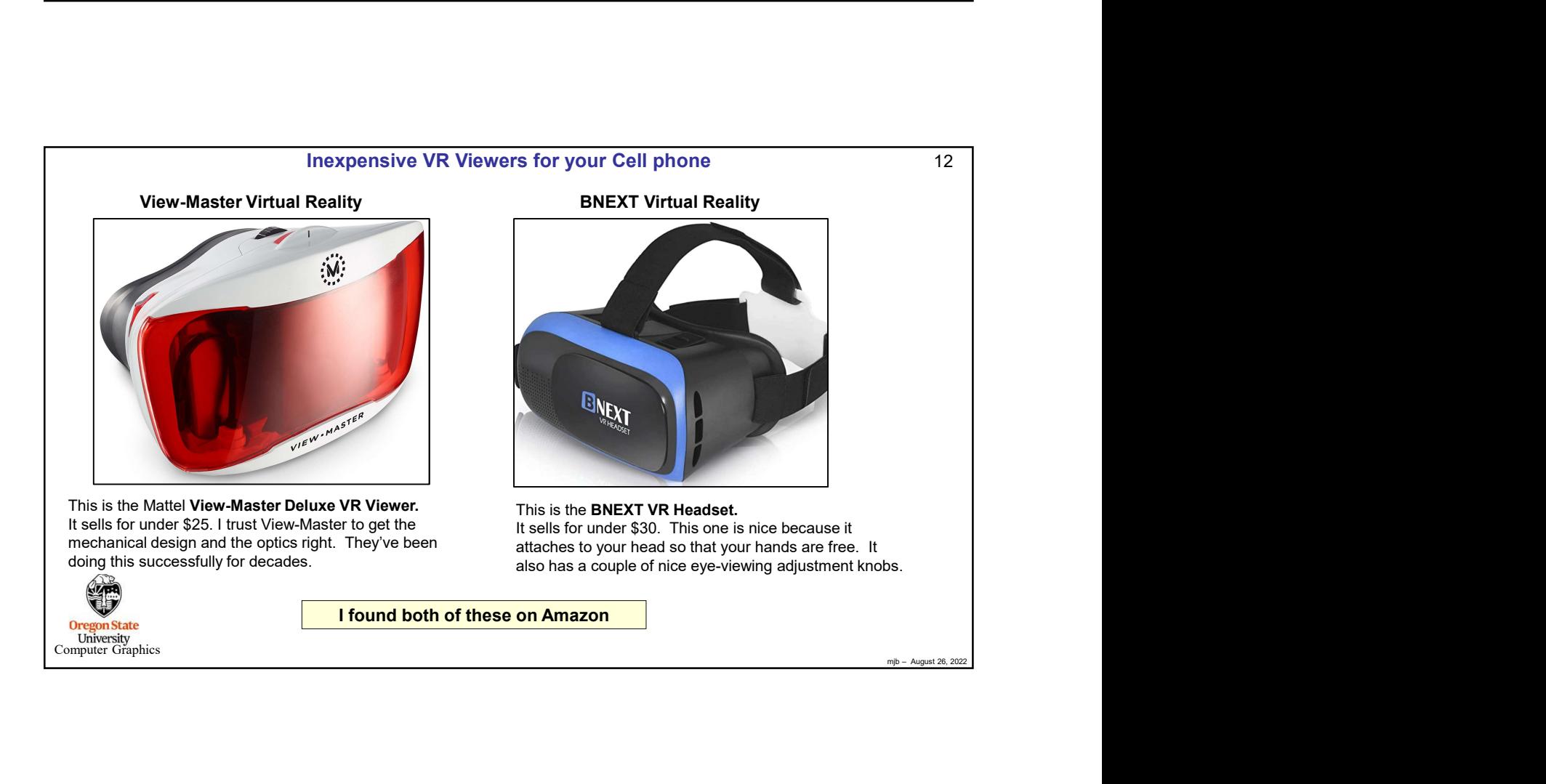

## Surround-VR: The CAVE

A Cave Automatic Virtual Environment (better known by the recursive acronym CAVE) is an immersive virtual reality environment where projectors are directed to between three and six of the walls of a room-sized cube.

https://en.wikipedia.org/wiki/Cave\_automatic\_virtual\_environment

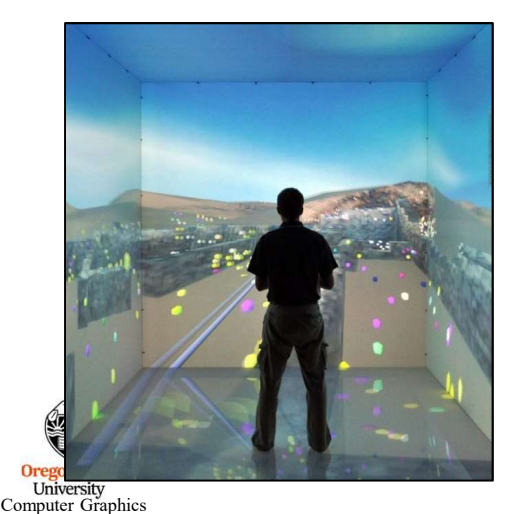

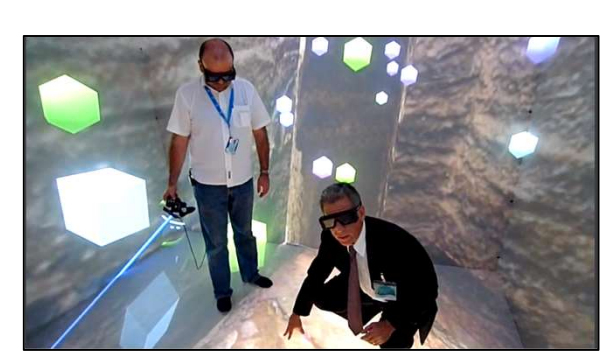

https://www.mechdyne.com

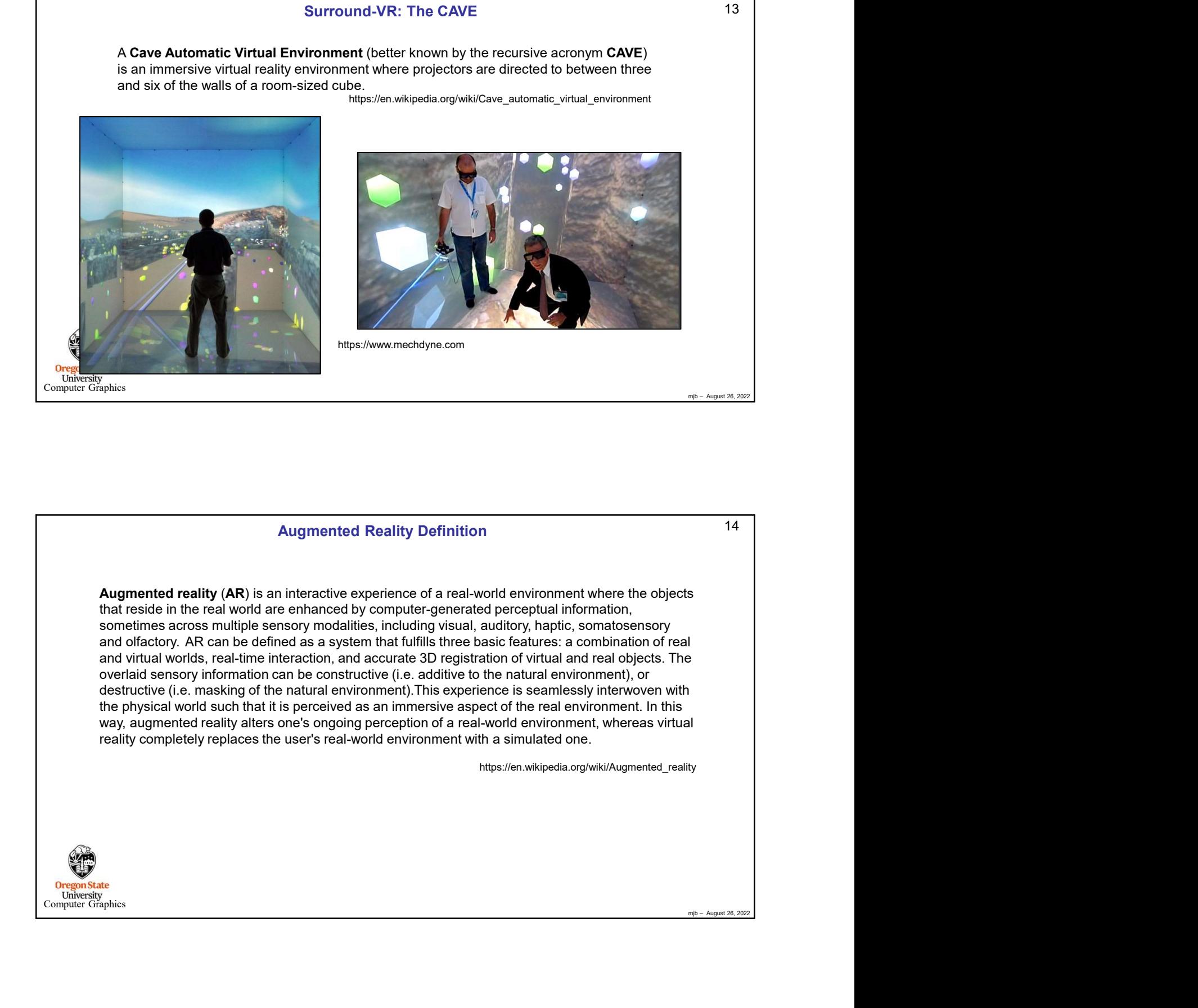

7

 $13$  |  $\qquad \qquad$ 

![](_page_7_Picture_0.jpeg)

![](_page_7_Picture_1.jpeg)

![](_page_8_Picture_0.jpeg)

![](_page_8_Picture_1.jpeg)

![](_page_9_Picture_0.jpeg)

![](_page_9_Picture_1.jpeg)

## Extended Reality

Extended reality (XR) is a term referring to all real-and-virtual combined environments and human-machine interactions generated by computer technology and wearables, where the 'X' represents a variable for any current or future spatial computing technologies. It includes representative forms such as augmented reality (AR), mixed reality (MR), and virtual reality (VR) and the areas interpolated among them. The levels of virtuality range from partially sensory inputs Extended reality (XR) is a term referring to all real-and-virtual combined environments and<br>human-machine interactions generated by computer technology and wearables, where the 'X'<br>represents a variable for any current or to immersive virtuality, also called VR. Extended reality (XR) is a term referring to all real-and-virtual combined environments and<br>thuman-machine interactions generated by computer technology and wearables, where the 'X'<br>represents a variable for any current or

XR is a superset which includes the entire spectrum from "the complete real" to "the complete human experiences especially relating to the senses of existence (represented by VR) and the acquisition of cognition (represented by AR). With the continuous development in human– computer interactions, this connotation is still evolving.

https://en.wikipedia.org/wiki/Extended\_reality

![](_page_10_Picture_4.jpeg)

![](_page_10_Picture_131.jpeg)

mjb – August 26, 2022

21

![](_page_11_Picture_0.jpeg)

![](_page_11_Picture_1.jpeg)

![](_page_12_Picture_0.jpeg)

![](_page_12_Figure_1.jpeg)

![](_page_13_Figure_0.jpeg)

![](_page_13_Picture_141.jpeg)

![](_page_14_Picture_0.jpeg)

![](_page_14_Picture_1.jpeg)

![](_page_15_Figure_0.jpeg)

![](_page_15_Figure_1.jpeg)

![](_page_16_Figure_0.jpeg)

![](_page_16_Figure_1.jpeg)